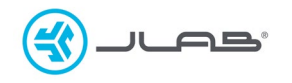

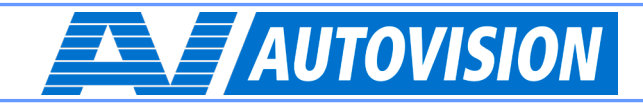

## *SERVICE BULLETIN*

**Betreft: 2 work producten op 1 dongle koppelen**

**NOOT:**

Alleen de [GO Work](https://www.jlab.com/collections/go-work-series) producten kunnen op 1 dongle gekoppeld worden: Dongle met een **GRIJS JLab logo**

Alleen de [Epic Work](https://www.jlab.com/collections/jbuds-work-series) producten kunnen op 1 dongle gekoppeld worden: Dongle met een **BLAUW logo**

## **STAPPEN OM TE PAIREN:**

- 1 Koppel het eerste product via de 2.4 mode knop
- 2 Zet het  $2^e$  product in de 2.4 mode (vasthouden tot groen knippert)
- 3 Verwijder de dongle uit pc/laptop
- 4 Plaats dongle weer terug in pc/laptop

Voor instructie video, scan de QR code

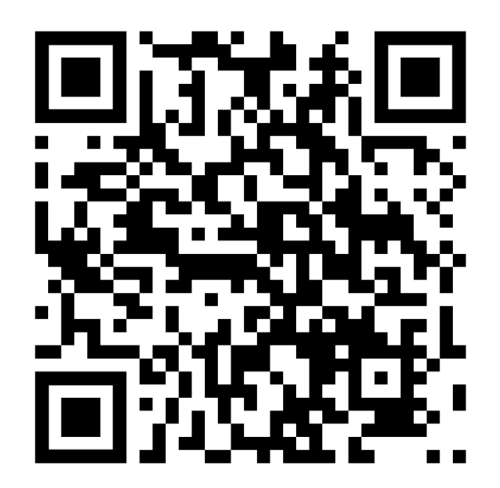